# プロジェクションマッピング

大山 亘 太田晃輔 小田洋暉 岡本啓吾

### 1 研究概要

「プロジェクションマッピング」とは映像やコンピュータ グラフィックを凹凸のある面にプロジェクターで投影し, 映像等の素材にはスクリーンとなる対象と同じ立 体情報や表面情報を持たせ,投射の際にピタリ と重なり合うとその映像の動きや変化で,対 象物が動いたり,変形したり,または自ら光を 放つ様に感じさせるものである。

2 研究の具体的内容

- 2.1 研究の手順
- (1) 投影物の製作

プロジェクタで映像や光を投影する物体の作 成をする。

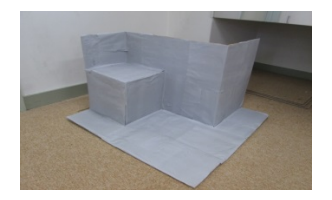

図1 投影物

(2) 原理学習

プロジェクションマッピングについての基 本的な制作手順を勉強するために 本を購入する。

(3) 投影器具の製作

一定の角度から投影するための プロジェクターの土台の作成する。

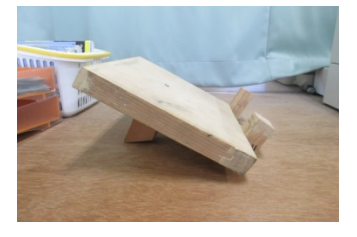

図2 土台

(4) 使用ソフト Adobe After Effects を使って作 成する投影対象にマッピングをする。

- 2.2 Adobe After Effects の使い方
	- (1)新規レイヤーを作り投影物を見ながら, マウスでポイントを取り線を結ぶ。

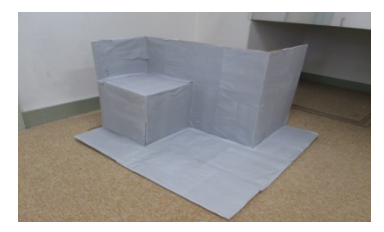

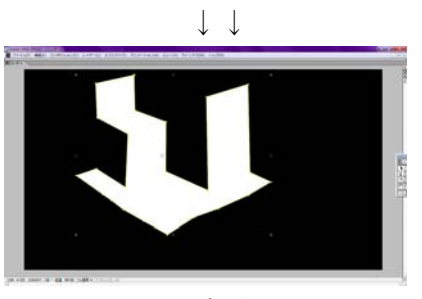

図 3 点取り

(2)レイヤーの色を黒に設定し, エフェクトから「線」を導入する。 線の色は黄緑,太さは4ピクセルに設 定する。

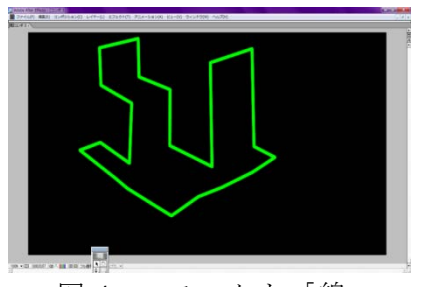

図4 エフェクト「線」

 (3) 次にタイムラインでアニメーションの設定を行う。 レイヤー1つにつき1レーンあり,表示す るタイミングやエフェクトを掛け始める時間 の制御もここで行う。

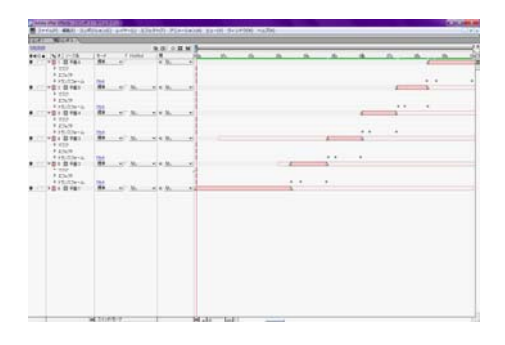

図5 タイムライン設定画面

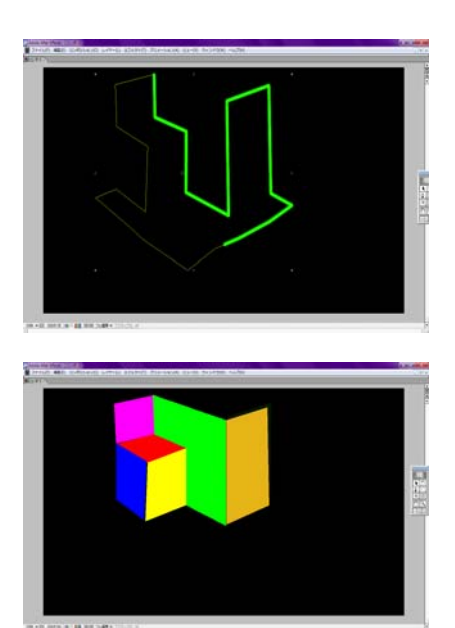

図6 アニメーション

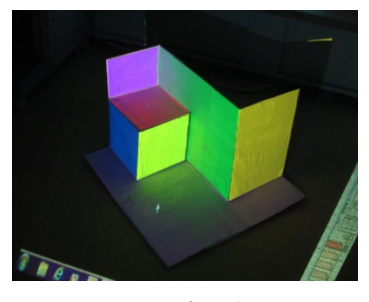

図7 投影図

- 3 使用機器
	- ・PC
	- ・ソフト(Adobe after effects),
	- ・プロジェクタ
	- ・参考図書 :「プロジェクションマッピング入門」

4 研究のまとめ

この課題研究を通して映像編集とCG技術 の知識を深め,自分たちで考え表現する楽し

さと難しさを学んだ。

進めていくうちにいくつか問題も出てきた が,全員で意見を出し合い最終的にはよい作 品が作れたと思う。

この課題研究で学んだことをこれからのも のづくりをしていくうえで生かしていきたい。

## 感想

太田

最初はプロジェクションマッピングの仕組みを調べ るところから始め,本当に自分たちで作品を 作ることができるのか不安だったが、なにか 発見したり進展があるたびに研究に熱中して いく楽しさを感じることができた。これから も何かを学んでいくうえで今回のように自分 たちで考え問題を乗り越える力を身に着けて いきたいと思った。

小田

少し前に話題になった東京駅やシンデレラ城に マッピングされた作品みたいにインパクをあたえ られる物は作れなかったが,作品を作ってく るうえ楽しさと大変さを味わえた。今後はも っと大きな対象物に投影したい。

### 大山

初めは出来るか不安だったけれど,少しず つ進めていくうちにプロジェクションマッピングの楽 しさに気づき,充実した課題研究の時間が過 ごせたと思う。

#### 岡本

最初の頃は本当にマッピングができるのかど うか不安だったが,基礎から学び続けるうち 少しずつ作品らしくなってきて,やりがいと 達成感を味わえるようになった。今後のプロジ ェクションマッピングはさらに普及してくると思うの で注目していきたいと思う。